- w okienku wyszukiwania osoby dodana kolumna z imieniem ojca i matki oraz dodana możliwość przeglądania działek lub jednostek rejestrowych w których występuje wyszukana osoba (fiszka w dolnej części okna)

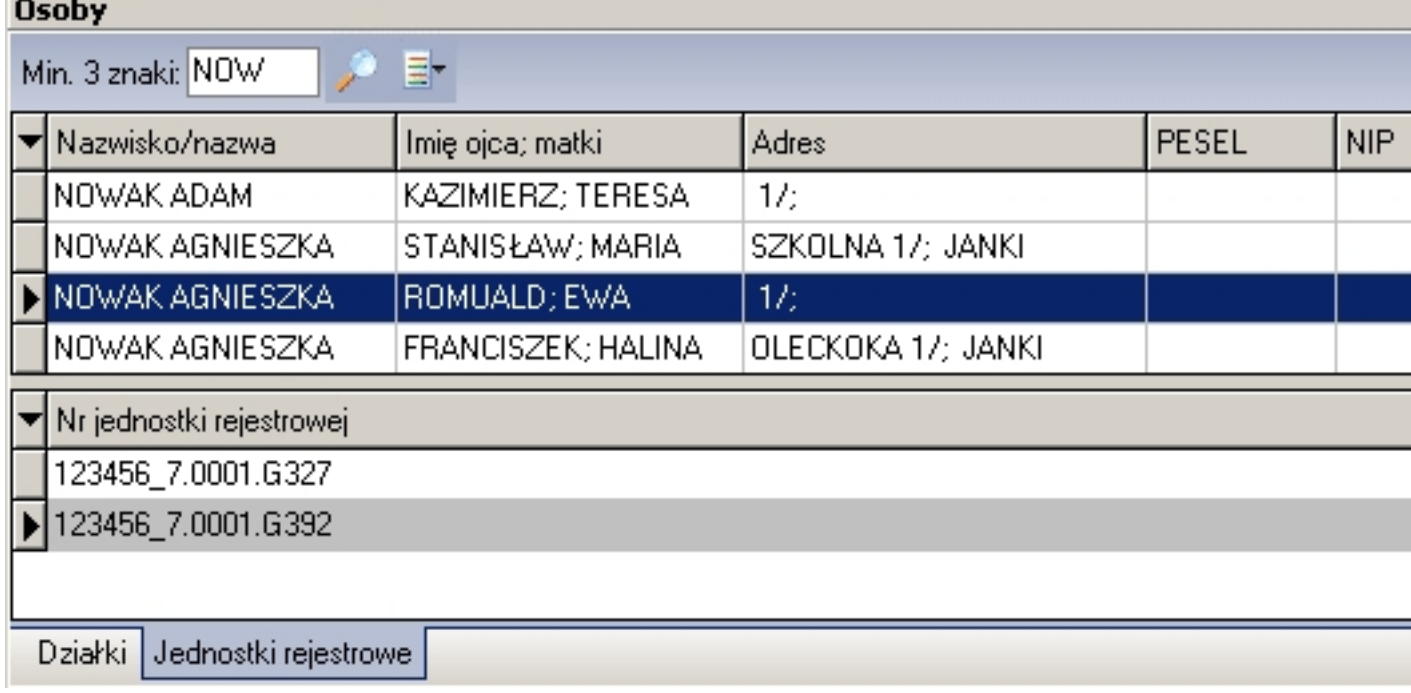

 - w eksporcie danych opisowych do formatu dbf dodane pole "typ\_os" identyfikujące rodzaj osoby ('F'-fizyczna, 'P'-prawna, 'M'-małżeństwo, 'G'-podmiot grupowy)

 - w opcjach programu (zakładka "Inne") dodane opcje umożliwiające włączenie drukowania imion rodziców oraz historii zmian w oknie informacji o działce

## **Aktualizacja 10-12-2010**

Piątek, 10 Grudzień 2010 11:49

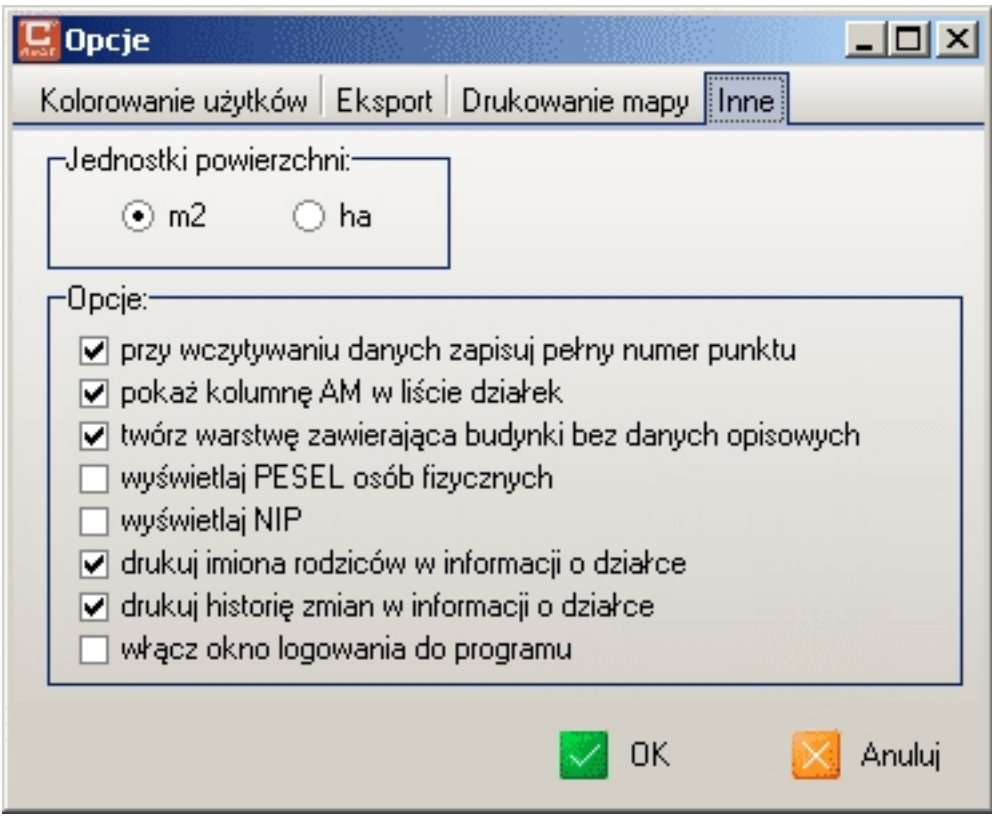